## How to file through rapidshare

CLICK HERE TO DOWNLOAD

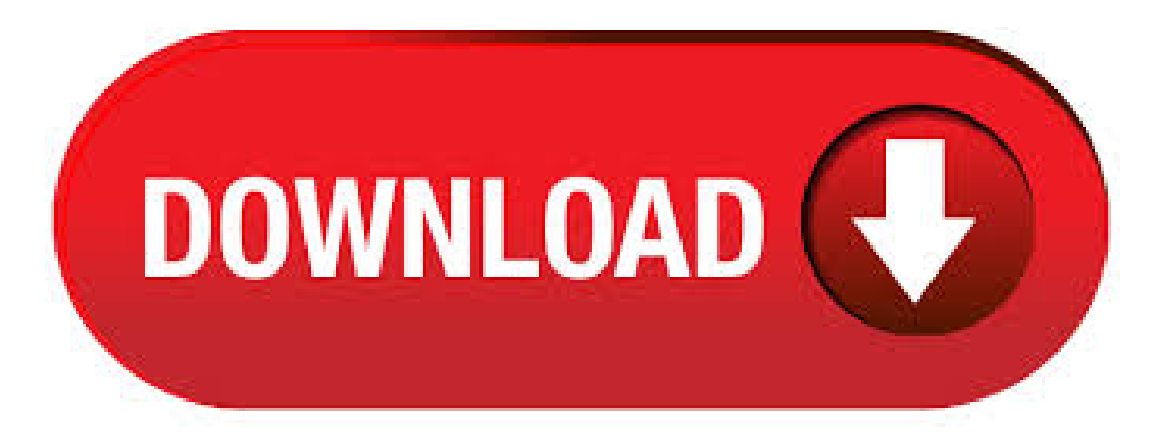

Step  $# 1$  – Navigate to the file on RapidShare First, go to the Rapidshare link you want to download from. Here we are using sample link, you can go to a different file you're attempting to download that is hosted on RapidShare. These can be found on various sites around the web. Jul 27, · Rapidshare allows you to upload any type of file from software, to music videos to audio music, games, eBooks and archives. Searching Rapidshare Files Using Google Though Rapidshare is a totally free service, which doesn't charge its users for uploading or hosting a file on the web, the anonymity of files is still the biggest issue for. Using the Premium Account: Premium users can enter the RapidShare download URL in FDM directly. To do so, click the button in the toolbar. In the dialog enter the URL of the file you want to download, then check the User name and password are required box and enter your login and password. Jun 17, I made this because i found people at the OnlineDesiClub Forum who couldnt understand how to download Rapidshare links. For the purpose of this video i. 8. Users using agojuye.vestism.ru through uploading specific files or other content assure that they are entitled to all rights, including in particular author's copyrights, that through their actions they are not violating the rights of third parties and that they are legally empowered to take such actions. 9. Mar 06, · First enter agojuye.vestism.ru and enter your premium user id and password. It will create a cookie for you. Then when you have a link for the file just put it in the address . To create the batch file, open up notepad, copy and paste the above commands into the editor, and save the file with an extension agojuye.vestism.ru agojuye.vestism.ru Update I've found a software which can help you download rapidshare and megauploads files (plus tons of other file sharing hosters) automatically. Jan 13, · Tutorial on how to download movies, MP3s Games for free using rapidshare and agojuye.vestism.ru get the latest albums and movies such as the Hulk, Spide. Yesterday back we talked about searching Google for Torrents. Using the same method you can search files on Rapidshare server too. Just go to agojuye.vestism.ru and punch "site:agojuye.vestism.ru" followed by: "inurl:pdf" for Ebooks in PDF Format "inurl:avi|wmv|mpg|nva" for Movies "inurl:mp3|ogg|wma" for Audio Files "inurl:exe" for executable application "inurl:zip|rar|7zip|tar. Aug 18, · How to download files which are in agojuye.vestism.rumy office rapidshare is blocked. I have some files which are very important but those are on rapidshare webhosting servers. Is there any other sites through which i can downloads files from rapidshare How to unblock rapidshare in my office agojuye.vestism.ru that i can download files using rapidshare links Thanks in advance. Jun 02, · Download Files Using Google and Rapidshare. Download Files Using Google and Rapidshare. Skip navigation Sign in. Search. How To Download Files From RapidShare - . Rapidshare Auto downloader will helps you to automatically Download Rapidshare Files & multiple RapidShare agojuye.vestism.ru downloading the software, you need to install it on your agojuye.vestism.ru Rapidshare Auto downloader is similar as that of using Utorrent on agojuye.vestism.ruace of Rapidshare Auto downloader is quite organized and agojuye.vestism.ru can. Jun 03, · Rapidshare is one of the most useful Internet websites because it allows users to upload anything and share it with friends or anybody else. At this time, Rapidshare has a huge database of files. How to search through files in RapidShare and MegaUpload. Search RapidShare and Megaupload files. Click through to watch this video on agojuye.vestism.ru Want to master Microsoft Excel and take your work-from-home job prospects to the next level? Type the name of the file to search, for example "windows 7" then click find button to start searching the file. Maybe you interest to read how to download rapidshare with premium account. Download rapidshare using rapidshare downloader and download rapidshare. MediaFire free file hosting has emerged as one of the most preferred alternative to Rapidshare hosting, specially amongst the downloaders without an Rapidshare Premium account. MediaFire has received excellent reviews and won several top-website o. You can upload upto mb file size. Be noted that if the file doesnt get any upload in 30 days, it will get deleted. Uploading file using agojuye.vestism.ru Step 1: Go to agojuye.vestism.ru Step 2: Locate the Upload Form. It should be located in the center of the page. Step 3: Click on the browse button. Step 4: Browse to the file you want to upload. To do this press"Login"(arrow1on theimage). Then fill you user nameand password,check "Remember me"checkbox (arrow2on theimage) and press "Login"(arrow 3on the image). The site will set cookiesthat IDM is able to use when you add downloads to IDM. Afterwards you can close the browser. On the right side of client, there are files which are saved on the webserver. Click the right mouse button on file(s) on the left side of client and select Upload. Your file(s) will be uploaded to the server. Click the right mouse button on file(s) on the right side of client and select Download. RapidShare is one of the oldest file sharing services still in existence—it began a solid three years before Megaupload. You might even go as far as to say that RapidShare was the first to come. Unlike many of its file hosting competitors, Rapidshare doesn't let users browse or search through files that have been uploaded onto its servers. It's a decidedly anti-sharing attitude in the Web era, but that hasn't kept agojuye.vestism.ru from taking 18th place out of sites worldwide according to Alexa. Rapidshare is slightly more technical to handle than Usenext. With the help of bmatumbura I managed to download from it. I used the search engine google for instance I typed in google search An Affair to Remember-rapidshare and I got the file An Affair to Remember to download. How To Download Multiple Files Using Rapid Share. 2. Now let's checkout the how to do that using a Software: Rapidshare Auto Download, is a free download manager for the Rapidshare website. These are the features offered by the publisher: Download a group of links from Rapidshare (one by one). Download incomplete downloads until all links are downloaded. Auto Shutdown. Sep 15, · Download files using your RapidShare Premium Account Cookie. Having saved your cookie, downloading files from RapidShare is as easy as telling wget/curl to load the cookie everytime you use them to download a file. Downloading with wget. In order to download a file with wget, run the following: wget -c --load-cookies ~/.cookies/rapidshare. Rapidshare is discontinued, try these alternatives We are reader supported and may earn a commission when you buy through links on our site The once-popular Rapidshare is out of business, but not to worry, as there are plenty of great alternatives. Aug 16, I downloaded videos from agojuye.vestism.ru, but like most large file size videos there, the videos I got were split into parts. This is because agojuye.vestism.ru has a file size upload limit of MBAFAIK. So I needed some way to join my avi files which I got from agojuye.vestism.ru I . It can be frustrating downloading audio or video files using one click file hosting services and not knowing the quality of the files you are downloading. However, there are ways to preview the files before they are fully downloaded, here we show you how to do this and save yourself some time and bandwidth. RapidShare was an online file hosting service that opened in In, it was among the Internet's 20 most visited websites and claimed to have 10 petabytes of files uploaded by users with the ability to handle up to three million users simultaneously. Following the takedown of similar service Megaupload in, RapidShare changed its business model to deter the use of its services for. Jul 15,  $\cdot$  Now with DebridMax you can download files from most of such services (like Megaupload, Rapidshare, Fileserve, Filesonic et al) as a premium user with . Apr 02, · By using this class, you can easily upload your files to agojuye.vestism.ru With RapidShare, you can send big files easily and in a secure manner. This class supports the following type of Rapidshare accounts: Premium accounts (type = 1) Collector's accounts (type = . Download rapidshare file using rapidshare api in php. Ask Question Asked 9 years, 4 months ago. Active 8 years, 4 months ago. Viewed 3k times 1. I am trying to download a rapidshare file using its "download" subroutine as a free user.

The following is the code that . Jan 15,  $\cdot$  Today, I will show you how to download multiple files simultaneously from a free file hosting service such as RapidShare, MegaUpload, FileSonic, etc. I will also show you how to download a torrent over two connections at the same time. Rapidshare IP blocked. Rapidshare will block your IP address if your activity are against the Rapidshare terms of agojuye.vestism.ru to access rapidshare files by using scripts to bypass multiple downloads or abusing the rapidshare premium account are some of the reason for IP agojuye.vestism.ru most cases your IP can be banned temporarily by Rapidshare! The file hosting company Rapidshare AG just announced that it will shut down its services on March 31, The notice, published on the service's front page on the Internet states that the company will stop its "active service" on the day and that accounts won't be accessible from that day on. I am developing a C# app which will download Rapidshare files for Free users. The program would work as follows: 1. Rapidshare webpage would open in WebBrowser control. 2. Captcha would be input in the webpage 3. File download will occur using the download manager of the app, instead of the. RapGet is the easiest free program to use to download simultaneously multiple files from agojuye.vestism.ru with your premium account. AM. Posted by: A Friend. To download heaps of links.. GO, file, import url list. And just save them all on a agojuye.vestism.ru document! PM. Posted by.